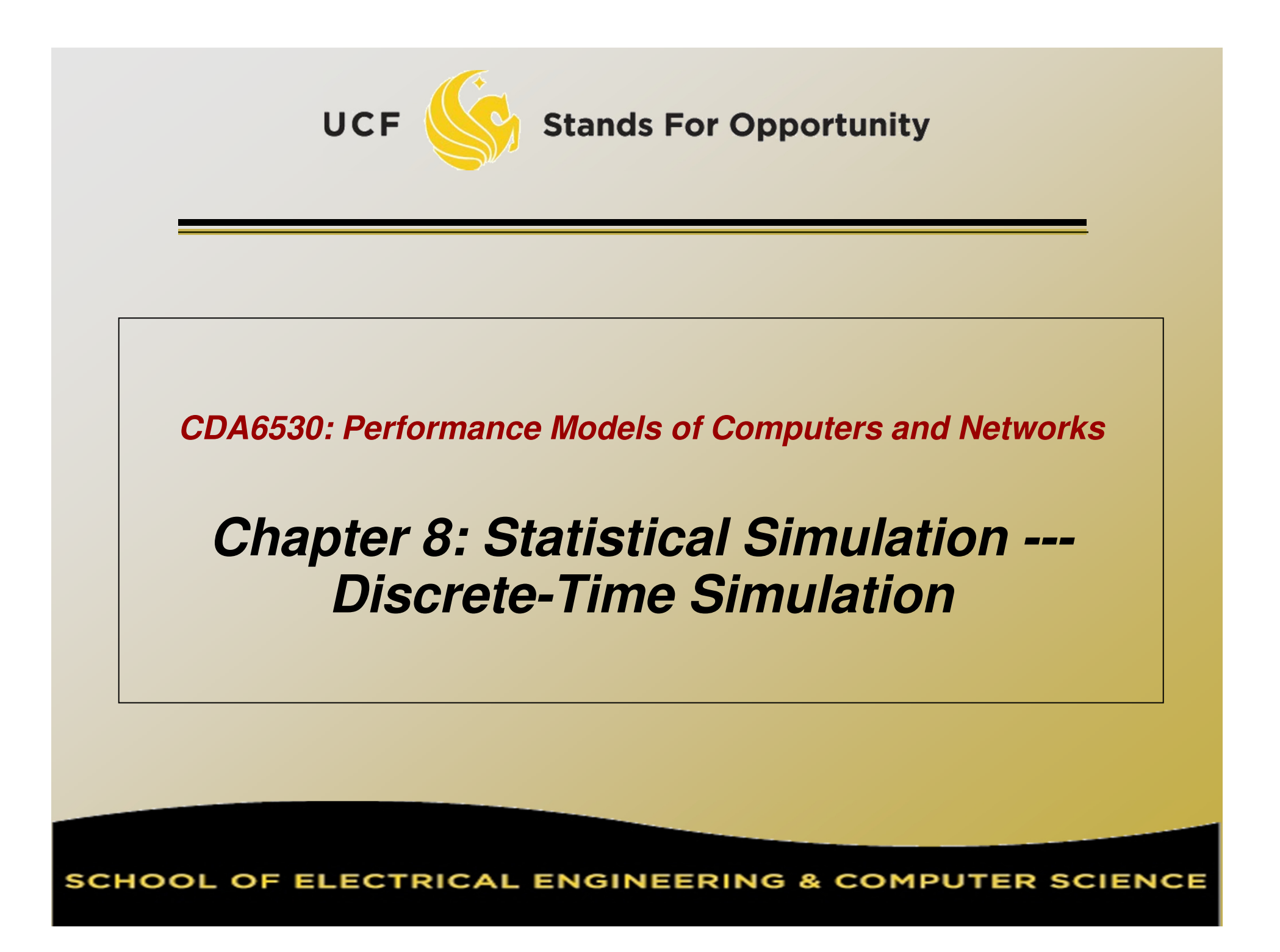

### *Simulation Studies*

 $\Box$  Models with analytical formulas□ Calculate the numerical solution a Calculate the numerical solutions □ Differential equations ---- Matlab S Differential equations ---- Matlab Simulink Or directly solve if has closed formula solutions Discrete equations --- program code to solve $\Box$ □ The mean value formulas for stochastic events□ Soli Solutions are only for the mean values $\Box$ □ If you derive models in your paper, you must use real simulation to verify that your analytical formulas are accurate

### *Simulation Studies*

 $\Box$  Models without analytical formulas $\Box$  Monte Carlo simulationo Generate a iarde numb Generate a large number of random samples□ Addredate all samples to denerate final resu Aggregate all samples to generate final result Example: use U(0,1) to compute integral  $\Box$ □ Discrete-time simulation Divide time into many small steps Update system states step-by-step Approximate, assume system unchanged during a time step□ Discrete e Discrete event simulation (DES) □ Accurate Event-driven

- $\Box$ □ System is assumed to change only at each discrete time tick
	- □ Smaller time tick. mor Smaller time tick, more accurate simulation for a continuous-time physical system
	- o Al IIIIIe K. all Noues' status are only a At time k, all nodes' status are only affected by system status at k-1
- $\Box$ □ Why use it?
	- □ Simpler tr □ Simpler than DES to code and understand
	- □ Fast. if svstem states change verv quickly Fast, if system states change very quickly (or many events happening in short time period)

While (simulation not complete){

1). Time tick:  $k + 1$ ;

2). For system's node i  $(i=1,2,\dots)$ 

 3). Simulate what could happen for node i during the last time step (k-1 → k) based on all nodes status at k-1<br>I lndate the state of node i if something hanne

4). Update the state of node i if something happens to it

5). Output time tick k's system's states (e.g., status of every node in the system)

}

- $\Box$ □ Note: when computing system node i's state at time tick k, it should be determined only by all other system nodes' states at time tick k-1
	- □ Be careful in step 4): DO NOT use node i´s n Be careful in step 4): DO NOT use node j's newly updated value at current round
		- Newly updated value represents state at the beginning of next round.

### $\Box$  An example: one line of nodesa X:(t)= (U-0.5) + (X: ,(t-1) + X: ,( □  $X_i(t) = (U-0.5) + (X_{i-1}(t-1) + X_{i+1}(t-1))$  / 2

```
Simul N = 1000; n=100; X = ones(n,1);
for k=1:Simul_N,U = rand(n,1);X(1) = (U(1) - 0.5) + X(2);for i=2:n-1,
        X(i) = (U(i) - 0.5) + (X(i-1) + X(i+1)) / 2;end
X(n) = (U(n) - 0.5) + X(n-1);
   % display or save X value for time kendWhat's Wrong?
```
### $\Box$ □ Corrected Code:

```
Simul_N = 1000; n=100; X = ones(n,1);
Prior X = ones(n,1);for t=1:Simul_N,U = rand(n,1);Prior X = X; /* save last time's data */
   X(1) = (U(1) - 0.5) + Prior_X(2);for i=2:n-1,
         X(i) = (U(i) - 0.5) + (Prior_X(i-1) + Prior_X(i+1)) / 2;end
X(n) = (U(n) - 0.5) + Prior_X(n-1);
   % display or save X value for time kend
```
#### $\Box$ **Another way to do the correct coding:**

```
\BoxSimul_N = 1000; n=100; X = ones(n, Simul_N);
   % X(i, t) is the value of node i at time t.
   for t=2:Simul_N,U = rand(n,1);X(1, t) = (U(1) - 0.5) + X(2,t-1);for i=2:n-1,
                 X(i,t) = (U(i) - 0.5) + (X(i-1, t-1) + X(i+1, t-1)) / 2;endX(n,t) = (U(n) - 0.5) + X(n-1, t-1);
      % display or save X value for time kend
```
### *Example: Discrete-Time Markov Chain Simulation*

- $\Box$ □ Simulate N steps
- $\Box$  For each step, use random number U to determine which state to jump to

 $\Box$ Similar to discrete r.v. generation

$$
\Box \ \pi(i) = m_i/N
$$

 N: # of simulated steps

 $\Box$ □ m<sub>i</sub>: number of steps when the system stays in state i.

### *Discrete-time Markov Chain Example*

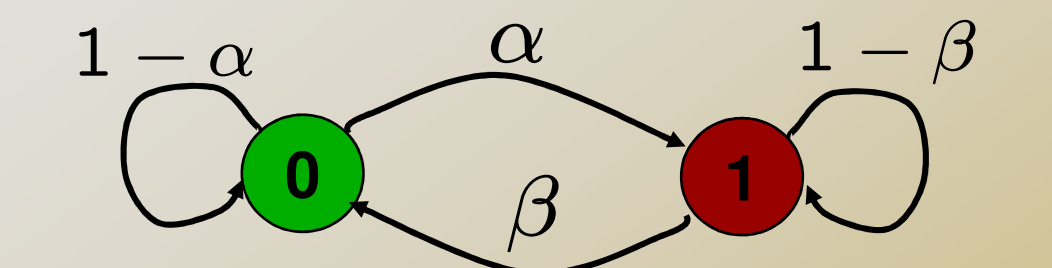

 $\Box$  **Markov on-off model (or 0-1 model)**  $\Box$ **Q: the steady-state prob.?**

$$
\mathbf{P} = \begin{bmatrix} 1 - \alpha & \alpha \\ \beta & 1 - \beta \end{bmatrix}
$$
  
\n
$$
\begin{cases} \pi_0 = (1 - \alpha)\pi_0 + \beta\pi_1 \\ \pi_1 = \alpha\pi_0 + (1 - \beta)\pi_1 \\ \pi_0 + \pi_1 = 1 \end{cases} \Rightarrow \begin{cases} \pi_0 = \frac{\beta}{\alpha + \beta} \\ \pi_1 = \frac{\alpha}{\alpha + \beta} \end{cases}
$$

### *Simulation result (100 time steps)*

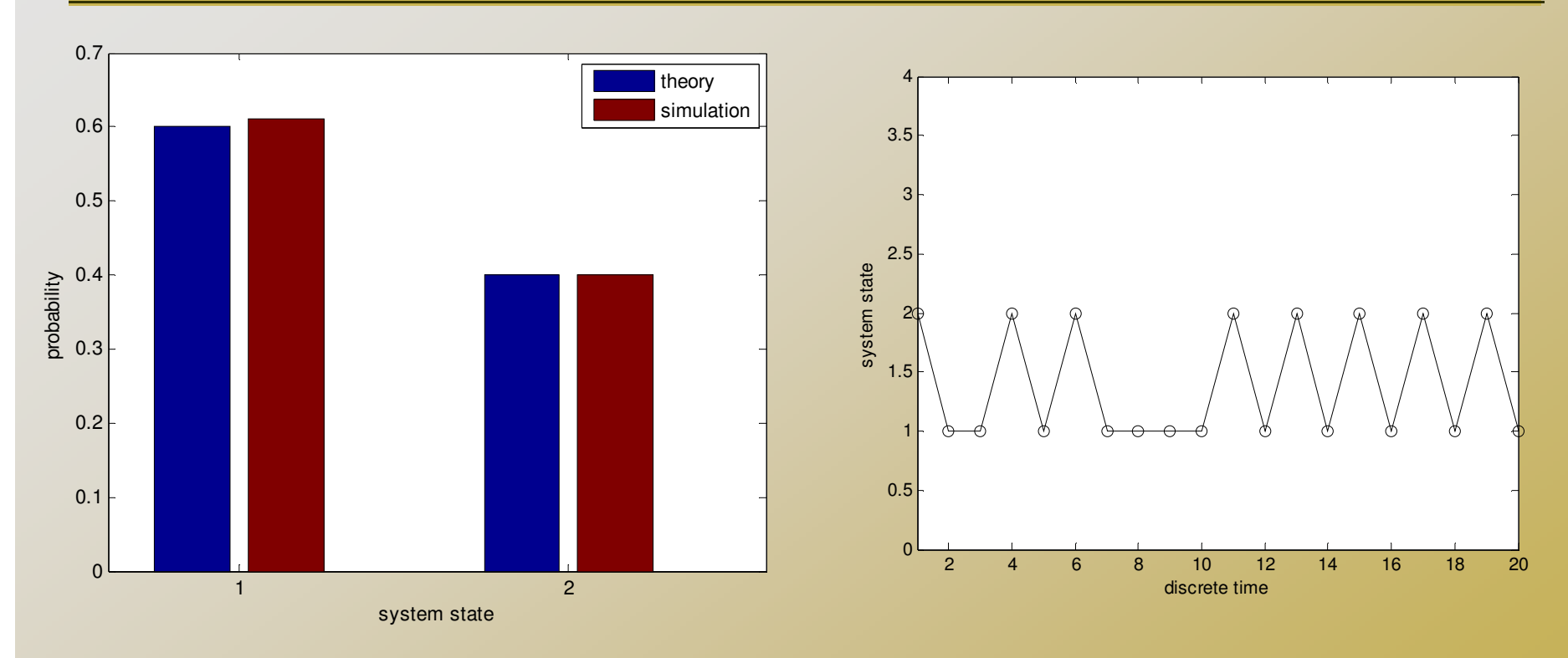

 $\Box$  bar([Pi\_theory Pi\_simulation]);  $\Box$ Pi\_theory and Pi\_simulation are column vectors

### *Appendix: Continuous R.V. simulation*

- $\Box$ □ Use inverse transform method:  $\Box$ a One value of U → one r.v. sample<br>Normal distruise the polar meth  $\Box$ □ Normal distr. use the polar method to generate
- □ HOW IO □ How to draw CDF?
	- o Problem: r.v. x col □ Problem: r.v. x could be any value
	- □ SOIVE: determine x: points to drav  $\Box$  Solve: determine  $x_i$  points to draw with fixed interval  $(i=1,2,...)$
	- $\Box$  $P(X_i) = P(X \leq X_i) = m/n$  $\Box$  n: # of samples generated $\Box$  m:  $\#$  or samble values  $\leq$  $\Box$  m: # of sample values  $\leq$  x<sub>i</sub>

# *Continuous R.V.*

### $\Box$ □ How to draw pdf (probability density function)?  $\Box$ □ In Matlab, use histc() and bar()

 $\Box$  $\square$  N = histc(Y, Edge) for vector Y, counts the number of values in Y that fall between the elements in the Edgevector (which must contain monotonically nondecreasing values). N is a length(Edge) vector containing these counts.

Use bar(Edge,N, 'histc') to plot the curve

 $\Box$ □ The curve plot will have the same curve pattern as  $f(x)$ , but not the same Y-axis values

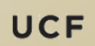

### *Pdf example of continuous R.V.*

% exponential distribution pdf $lambda = 2$ ; sampleN = 1000; Sample = zeros(1, sampleN);  $U = rand(1, sampleN);$ for i=1:sampleN,Sample(i) = -log(1-U(i))/lambda; end Edge = 0:0.1:5;N = histc(Sample, Edge);bar(Edge, N, 'histc');

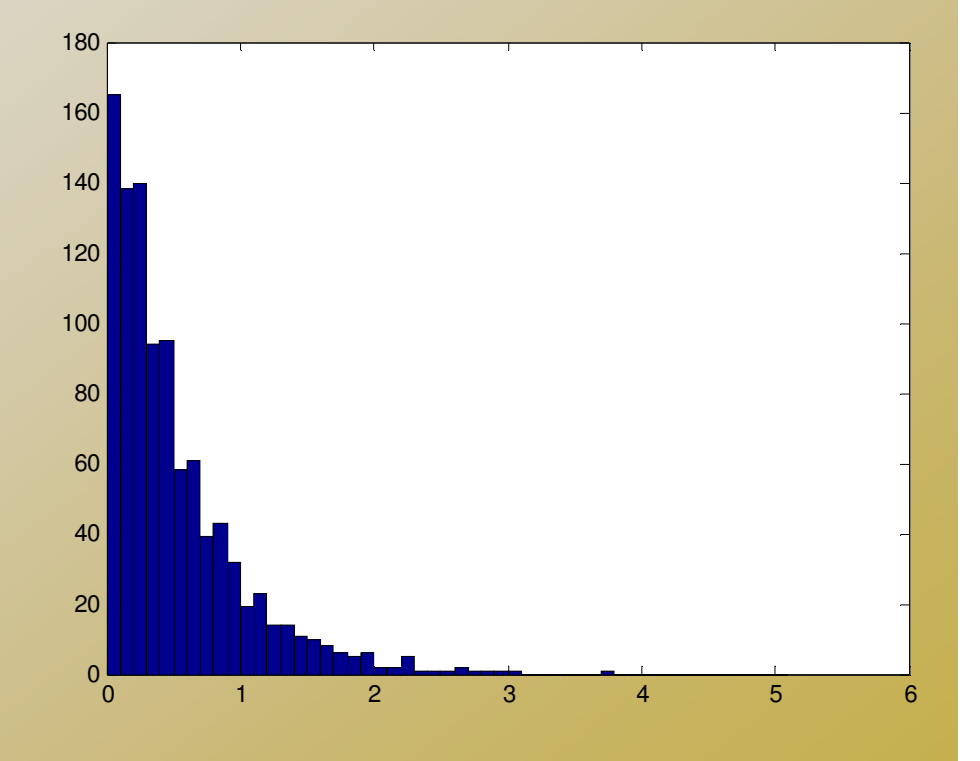